## $\cdot$  - T

## Konzern-Personalverkauf

Hilfeformular zum Konzern-Personalverkauf

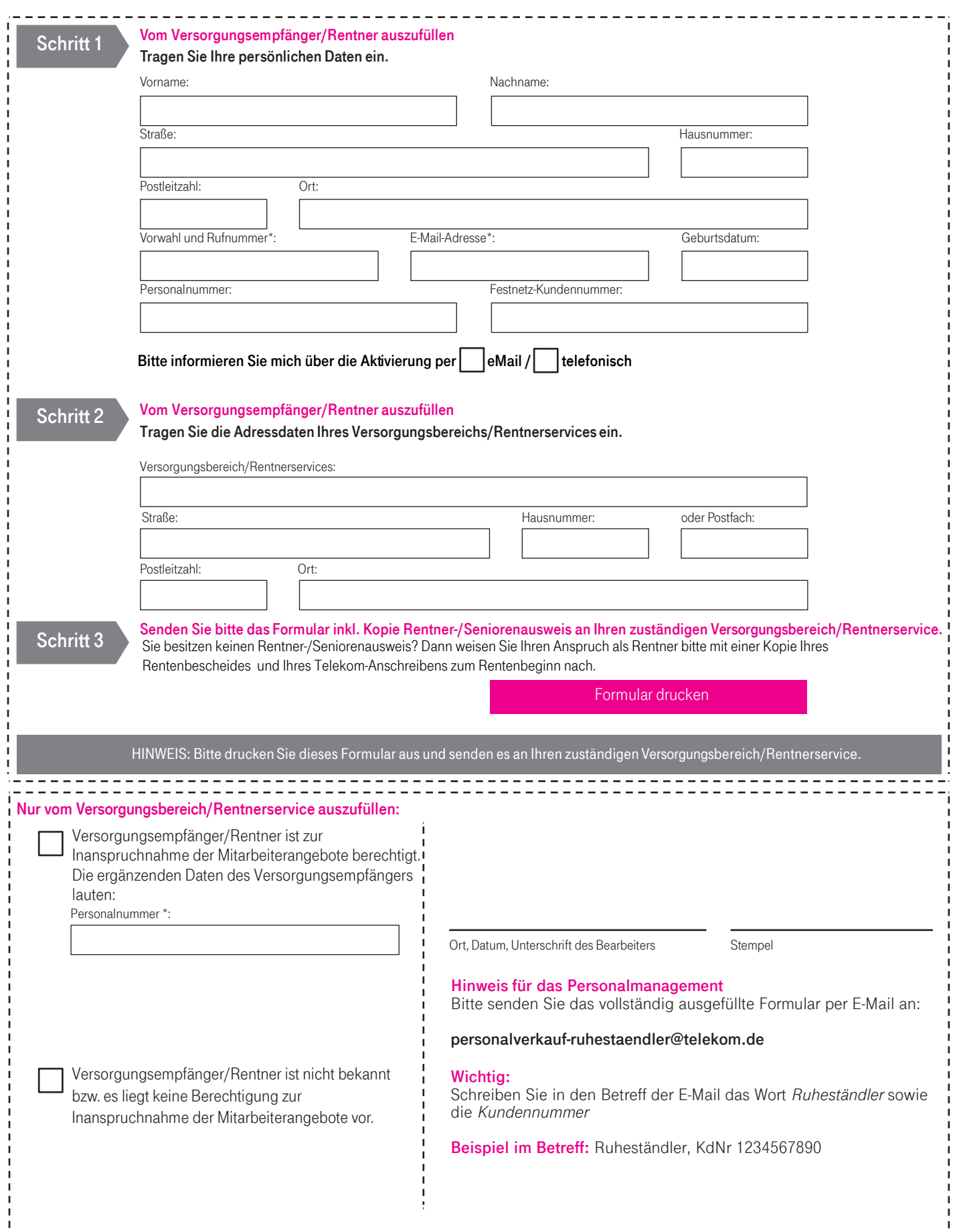